[Verizon](http://thedocs2015.ozracingcorp.com/go.php?q=Verizon Fios Cable Box Error Codes) Fios Cable Box Error Codes >[>>>CLICK](http://thedocs2015.ozracingcorp.com/go.php?q=Verizon Fios Cable Box Error Codes) HERE<<<

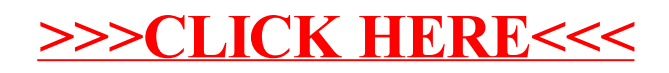